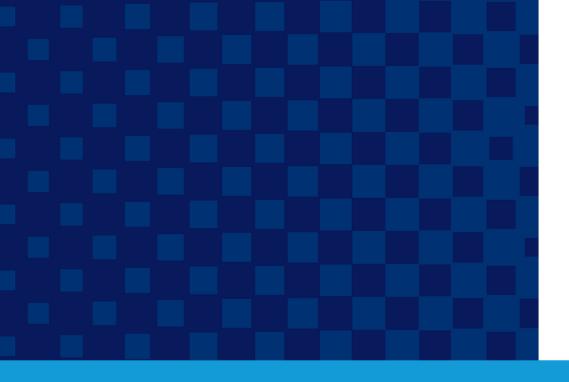

#### **Submit and Pay for Filings and Applications**

California Department of Financial Protection and Innovation

#### PROTECTING CONSUMERS FOSTERING TRUST & INNOVATION

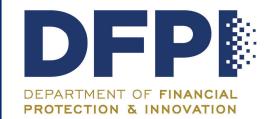

#### Table of Contents

| 1. | Overview            | .3 |
|----|---------------------|----|
| 2. | File a Notice       | .4 |
| 3. | File an Application | 10 |

### 1. Overview

The Self-Service Portal allows users to submit credit card payments for securities and franchise related filing fees. At the completion of an application or filing, a fee, if required will be calculated and displayed to you. Upon proceeding to submit payment, the user will be taken to a separate payment processing service (PayPoint) for the actual payment transaction. Upon completion of the payment, the user is returned to the self-service portal, and will receive an email receipt of the transaction at the address specified in the user's profile.

Please note that credit card information is not stored in the self-service portal. Credit card information is entered only within the payment processing service site and is not retained.

At this time, only securities and franchise notices/application fees can be paid online. For financial services applications, please submit application fees via check to the address posted on the form.

# 2. File a Notice

Users are able to file many different notices (listed below). The process for filing each notice is the same which means that one tutorial is shown for filing a notice, but similar steps are used for each type of notice.

Securities and Franchise notices that can be filed through the DFPI Self-Service Portal are:

- Franchise Notice of Exemption
- Notice of a Transaction Exempt Under Corporations
- Request for Designation
- Note, Draft, Bill of Exchange or Banker's Acceptance
- NF Notice and NF Amendment-Investment Corporation
- Limited Offer Exemption Notices (LOEN)
- Notice of Issuance
- Qualified Purchasers Notice 1<sup>st</sup> Notice
- Qualified Purchasers Notice 2<sup>nd</sup> Notice
- EPEN
- Notice of Exchange Transaction
- Senior to Listed Securities
- Notice Rule 506
- Qualified Purchaser 25102.1(n)

| Log into the portal.<br>With the Portal being<br>open to the | California Department of<br>Business Oversight            |                                     |                |
|--------------------------------------------------------------|-----------------------------------------------------------|-------------------------------------|----------------|
| homepage, click on                                           | Complaints      Financial Services Applications           | Securities & Franchise Filings -    | Securities     |
| "File a Notice" from                                         |                                                           | Securities & Franchise Filings      |                |
| the Securities &                                             | Welcome to the DBO Self Service                           | File an Application                 |                |
| Franchise Filings menu<br>at the top of the                  | The Department of Business Oversight<br>license from DBO. | File a Notice                       | nvenient onlin |
| screen.                                                      | 8 D. Ogaina into the DBO Self Service Po                  | ortal you are indicating your agree | ment to compl  |

2. Click on the hyperlink either for California Department of "Securities Notices" or "Franchise by Business Oversight Notices". Click on the hyperlink of Complaints - Financial Services Applications Securities & Franchise Filings - Securitie the notice that is to be filed. In this Home / Securities & Franchise Notices / Franchise Notices example, the "Franchise Notice of Exemption" is selected. **Franchise Notices** This Section Franchise Notice of Exemption Notice of a Transaction Exempt Under Corporations Notice of Negotiated Sale of Franchise 3. Enter the filing information and California Department of then click the "Next" button to Search ov Business Oversight continue filling out details related Complaints to that filing. Fields marked with a Home / Securities & Franchise Notices / Franchise Notices / Franchise Notice of Exemption red asterisk are required in order Franchise Notice of Exemption to save the information on the page and move forward. Continue **Click here to view Filing Instructions** through each screen, filling out App ID Section Code \* required information for the filing. Type of Notice \* Date Received Franchise Notice of Exemption ~ . Type of Filing \* ~ 4. Some filings require Home / File a Notice / Franchise Notice of Exemption definition of a Franchise Notice of Exemption Subfranchisor. If the filer is a Subfranchisor, mark the checkbox and Current organization: bcb corporation unit then click the "Next" If FILER is a SUBFRANCHISOR, Please select a FRANCHISOR button. Next Previous

| 5. | Enter any regular or<br>agent contacts you<br>need to add by clicking<br>the "Lookup for a<br>Contact" button. | Home / File a Notice / Franchise Notice of Exemption  Franchise Notice of Exemption  Please enter any regular or agent contacts you need to add  Lookup for a Contact List of Contacts No contacts selected |           |
|----|----------------------------------------------------------------------------------------------------|----------------------------------------------------------------------------------------------------|-----------|
| 6. | Select the names of<br>the contact to be<br>added by clicking on<br>their first name.                          | Home / Contacts Contacts Q Create New                                                                                                    | / Contact |
|    |                                                                                                    | First Name Last Name Phone Name I                                                                                                    |           |
|    |                                                                                                    | CESAR MOYA                                                                                                    | 0         |
|    |                                                                                                    | KATHERINE SIINO                                                                                                    | 0         |
|    |                                                                                                    |                                                                                                    | 0         |
|    |                                                                                                    | KRISTINE A.                                                                                                    | 0         |
|    |                                                                                                    | Christopher DiTata                                                                                                    | 0         |
|    |                                                                                                    | Erik Moberg                                                                                                    | 0         |
|    |                                                                                                    | Ailyn Cabico                                                                                                    | 0         |
|    |                                                                                                    | Paul King                                                                                                    | 0         |
|    |                                                                                                    | Jessica Crawford                                                                                                    | 0         |
|    |                                                                                                    | Christina Hamilton                                                                                                    | 0         |
|    |                                                                                                    | «         (         1         2         3         4         5         6         7         8         >         >                                                                                             |           |

| 7. Repeat steps 6 & 7                                                 | Home / File a Notic                                    | ce / Franchise I | Notice of Exempt | ion            |                           |
|-----------------------------------------------------------------------|--------------------------------------------------------|------------------|------------------|----------------|---------------------------|
| until all desired<br>contacts are listed and<br>then click the "Next" | Franchi                                                | se No            | tice o           | f Exemp        | tion                      |
| button.                                                               | Please enter any r<br>Lookup for a Cont<br>List of Cor | tact             | contacts you ne  | eed to add     |                           |
|                                                                       | LIST OF COL                                            | itacts           |                  |                |                           |
|                                                                       | Name                                                   | First Name       | Last Name        | Business Phone | Email                     |
|                                                                       | Remove                                                 | CESAR            | MOYA             | 310-443-9000   |                           |
|                                                                       | Remove                                                 | Erik             | Moberg           |                | bkrdlrsvcs@consultant.com |
|                                                                       | Previous Nex                                           | 4                |                  |                |                           |
|                                                                       |                                                        |                  |                  |                |                           |
| 8. Some filings require the                                           |                                                        |                  |                  | •              |                           |
| user with a screen that i<br>"Browse", selecting the                  |                                                        | •                |                  | •              |                           |

#### the "Next" button.

NOTE: It is highly recommended that such documents be provided in a **PDF format** whenever possible.

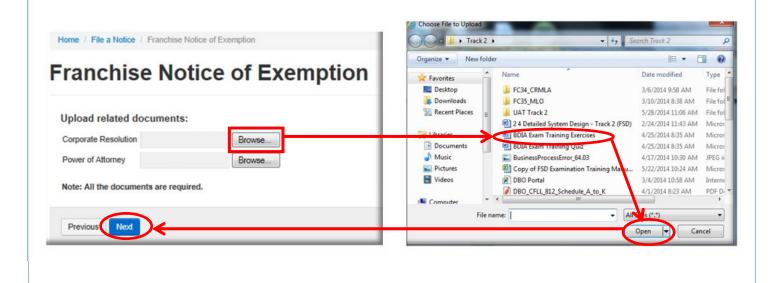

| 9. Every filing or                                                                |                                                                                                    |                                                                                                    |
|-----------------------------------------------------------------------------------|----------------------------------------------------------------------------------------------------|----------------------------------------------------------------------------------------------------|
| application includes an                                                           | Signature                                                                                                    |                                                                                                    |
| electronic signature<br>page that requires, at a<br>minimum, the filer's<br>name. |                                                                                                    | igned on its behalf by the undersigned, thereunto duly authorized. I certify or declare that I<br>I know the contents thereof, and that the statements therein are true and correct.                                                                                                    |
|                                                                                   | Name *                                                                                                    | Authorized Representative                                                                                                    |
|                                                                                   | Title                                                                                                    | Executed At (City/State)                                                                                                    |
|                                                                                   | Date                                                                                                    |                                                                                                    |
|                                                                                   | Previous                                                                                                    |                                                                                                    |
| LO. Review the                                                                    |                                                                                                    |                                                                                                    |
|                                                                                   |                                                                                                    |                                                                                                    |
| information about the                                                             | Home Securities & Franchise Notices / Franchise N                                                                                                    | otice of Exemption - Edit                                                                                                    |
| information about the<br>amount to be paid and<br>then click the "Proceed         | Home / Securities & Franchise Notices / Franchise N<br>Franchise Notice of                                                                                                    |                                                                                                    |
| amount to be paid and                                                             |                                                                                                    | Exemption - Edit                                                                                                    |
| amount to be paid and then click the "Proceed                                     | Franchise Notice of<br>Based on the chosen Application/Notice Filing type, the<br>If you wish to request a refund on the fee paid for your<br>Business Oversight Accounting Office at 1515 K Street,<br>cancelled check. A valid reason for your refund request                                                               | Exemption - Edit                                                                                                    |
| amount to be paid and then click the "Proceed                                     | Franchise Notice of<br>Based on the chosen Application/Notice Filing type, the<br>If you wish to request a refund on the fee paid for your<br>Business Oversight Accounting Office at 1515 K Street,<br>cancelled check. A valid reason for your refund request                                                               | Exemption - Edit<br>amount to be paid is \$450.00<br>securities/franchise notice filing, please direct your written request to the Department of<br>Suite 200, Sacramento, CA 95614. Please enclose a copy of the front & back of your<br>must be included with your request. If you have any questions or need further information, |
| amount to be paid and then click the "Proceed                                     | Franchise Notice of<br>Based on the chosen Application/Notice Filing type, the<br>If you wish to request a refund on the fee paid for your of<br>Business Oversight Accounting Office at 1515 K Street,<br>cancelled check. A valid reason for your refund request<br>please contact the Department at our toil free number ( | Exemption - Edit<br>amount to be paid is \$450.00<br>securities/franchise notice filing, please direct your written request to the Department of<br>Suite 200, Sacramento, CA 95614. Please enclose a copy of the front & back of your<br>must be included with your request. If you have any questions or need further information, |

| 11. Enter payment information and then                 |                                                                                                    |
|--------------------------------------------------------|----------------------------------------------------------------------------------------------------|
| click the "Pay with                                    | Review Your Order                                                                                                    |
| Your Credit Card" button.                              | Total Amount: USD 450.00                                                                                                    |
|                                                        | Pay With Your Credit Card                                                                                                    |
| *Note: Once you complete this step an email            | Cardholder Name Credit Card Number Expiry Date (MMYY)                                                                                                    |
| confirmation/receipt will be sent to the email address | Email                                                                                                    |
| entered.                                               | A confirmation email will be sent to this address.                                                                                                    |
|                                                        | Pay With Your Credit Card                                                                                                    |
|                                                        | Your private information is secured using SSL (Secure Sockets Layer), the leading security protocol on the Internet. Information is<br>encrypted and exchanged with an https server. |
|                                                        | We respect your privacy. We will pass your name, address or e-mail address on only to the merchant.                                                                                  |
|                                                        | Secure Payment provided by First Data Corp.                                                                                                    |
|                                                        |                                                                                                    |
|                                                        |                                                                                                    |

# 3. File an Application

Users are able to file several applications (listed below). The process for filing each application is the same which means that only one tutorial is shown for submitting an application, but the same steps are used for each type of application.

Applications that can be filed through the DFPI Self-Service Portal are:

- Uniform Franhcise Registration Application
- Non-Issuer Notification
- Removal of Condition
- Repurchase Offer
- Transfer of Securities
- Real Estate Related Information
- Application for Qualification of Offer and Sale of Securities

| Steps to Co                                                                                                    | omplete Process                                                                                                    |
|----------------------------------------------------------------------------------------------------|----------------------------------------------------------------------------------------------------|
| <ol> <li>With the Portal being open to the<br/>homepage, select "File an Application" from<br/>the Securities and Franchise Filings menu at<br/>the top of the screen.</li> </ol>                                                    | Suggested Sites • Web Site Galley • California Department of Business Oversight • Complaints • Financial Services Applications • Complaints • Financial Services Applications • Securities & Franchise Filings • Securities & Franchise Filings • Secur |
| 2. Select Securities Applications or Franchise<br>Applications, and then click on the hyperlink<br>for the application that is to be submitted. In<br>this example, Uniform Franchise<br>Registration Application has been selected. | <page-header></page-header>                                                                                                    |

| Home        | Securities & Franchise Applications / Franchise Applications                                                                                                    | / Uniform Franchise Registration Application |     |
|-------------|----------------------------------------------------------------------------------------------------|----------------------------------------------|-----|
|             |                                                                                                    |                                              | - 1 |
| UIII        | form Franchise Regist                                                                                                    | ration Application                           | - 8 |
| Click       | here to view the Filing Instructions                                                                                                    |                                              | - 8 |
| App IE      |                                                                                                    | Section Code *                               |     |
|             |                                                                                                    |                                              |     |
|             | Application Type *                                                                                                    | Date Received                                |     |
| Unifo       | rm Franchise Registration Application                                                                                                    | =                                            |     |
| Q&R F       | Filing Type *                                                                                                    |                                              |     |
|             |                                                                                                    |                                              |     |
| Franci      | nise Registration Expiration Date *                                                                                                    |                                              |     |
| Fidilo      |                                                                                                    |                                              |     |
|             |                                                                                                    |                                              |     |
|             | 1000                                                                                                    |                                              |     |
|             |                                                                                                    |                                              |     |
| Next        |                                                                                                    |                                              | -1  |
| Next        |                                                                                                    |                                              | -1  |
| Next        |                                                                                                    |                                              |     |
| Next        |                                                                                                    |                                              |     |
| Next        |                                                                                                    |                                              |     |
| If the file | r is a Subfranchisor, mark the checkbox a                                                                                                    | and then click the "Next" button.            |     |
| If the file | r is a Subfranchisor, mark the checkbox a                                                                                                    |                                              |     |
| If the file |                                                                                                    |                                              |     |
| If the file | r is a Subfranchisor, mark the checkbox a<br>Home / Q&R Applications / Uniform Fra                                                                               | nchise Registration Application              |     |
| If the file | r is a Subfranchisor, mark the checkbox a<br>Home / Q&R Applications / Uniform Fra                                                                               | nchise Registration Application              |     |
| If the file | T is a Subfranchisor, mark the checkbox a<br>Home / Q&R Applications / Uniform Fra<br>Uniform Franch                                                             |                                              |     |
| If the file | r is a Subfranchisor, mark the checkbox a<br>Home / Q&R Applications / Uniform Fra                                                                               | nchise Registration Application              |     |
| If the file | T is a Subfranchisor, mark the checkbox a<br>Home / Q&R Applications / Uniform Fra<br>Uniform Franch                                                             | nchise Registration Application              |     |
| If the file | T is a Subfranchisor, mark the checkbox a<br>Home / Q&R Applications / Uniform Fra<br>Uniform Franch<br>Application                                              | nchise Registration Application              |     |
| If the file | T is a Subfranchisor, mark the checkbox a<br>Home / Q&R Applications / Uniform Fra<br>Uniform Franch                                                             | nchise Registration Application              |     |
| If the file | r is a Subfranchisor, mark the checkbox a<br>Home / Q&R Applications / Uniform Fra<br>Uniform Franch<br>Application<br>Current organization: bcb corporation uni | nchise Registration Application              |     |
| If the file | T is a Subfranchisor, mark the checkbox a<br>Home / Q&R Applications / Uniform Fra<br>Uniform Franch<br>Application                                              | nchise Registration Application              |     |

| <ol> <li>Enter any regular or agent<br/>contacts you need to add by<br/>clicking the "Lookup for a<br/>Contact" button.</li> </ol> | Uniform Franchise Registration<br>Application<br>Please enter any regular or agent contacts you need to add<br>Lookup for a Contact<br>List of Contacts<br>No contacts selected                                                                                                    |
|----------------------------------------------------------------------------------------------------|----------------------------------------------------------------------------------------------------|
| <ol> <li>Select the names of the contact<br/>to be added by clicking on their<br/>first name.</li> </ol>                           | Home / Contacts       Contacts       Q     Create New Contact       First Name     Last Name     Phone     Name +       CESAR     MOYA     Image: Cesar and the second second |
| 7. Repeat steps 5 & 6 until all contacts have been added and then click the "Next" button.                                         | Uniform Franchise Registration<br>Application         Please enter any regular or agent contacts you need to add         Lookup for a Contact         Lookup for a Contact         List of Contacts         Name       First         Name       Phone         Remove       Erik         Moberg       bkrdlrsvcs@consultant.com                                                                                                    |

| Browse               |                                                                                                    |                                                                                                    |                                                                                                    |
|----------------------|----------------------------------------------------------------------------------------------------|----------------------------------------------------------------------------------------------------|----------------------------------------------------------------------------------------------------|
| Browse               |                                                                                                    |                                                                                                    |                                                                                                    |
| Browse               |                                                                                                    |                                                                                                    |                                                                                                    |
| Choose File to Uploa | • 4 9                                                                                                    | arch Track 2                                                                                                    |                                                                                                    |
| Organize • New fo    | ler<br>Name                                                                                                    |                                                                                                    | T)<br>Ty                                                                                                    |
| Pavorites            | FC34_CRMLA                                                                                                    | 3/6/2014 9:58 AM                                                                                                    | Fil                                                                                                    |
| Downloads            | FC35_MLO                                                                                                    | 3/10/2014 8:38 AM                                                                                                    | Fil                                                                                                    |
| Recent Places        |                                                                                                    |                                                                                                    |                                                                                                    |
| ibraries             |                                                                                                    |                                                                                                    | M                                                                                                    |
| Documents            |                                                                                                    |                                                                                                    | M                                                                                                    |
| J Music              | BusinessProcessError_64.03                                                                                                    | 4/17/2014 10:30 AM                                                                                                    | JP                                                                                                    |
| Pictures             | Copy of FSD Examination Training Munu                                                                                                    | 5/22/2014 10:24 AM                                                                                                    | М                                                                                                    |
| Videos               | DBO Portal                                                                                                    | 3/4/2014 10:58 AM                                                                                                    | In                                                                                                    |
|                      | DBO_CFLL_812_Schedule_A_to_K                                                                                                    | 4/1/2014 8:23 AM                                                                                                    | P                                                                                                    |
|                      | name:                                                                                                    | iles (*.*)                                                                                                    | -                                                                                                    |
|                      |                                                                                                    |                                                                                                    | ncel                                                                                                    |
|                      |                                                                                                    |                                                                                                    |                                                                                                    |
|                      |                                                                                                    |                                                                                                    | _                                                                                                    |
|                      | Browse<br>Browse<br>Choose File to Uploa<br>Track 2<br>Organize  New for<br>Favorites<br>Desktop<br>Desktop<br>D | Browse<br>Choose File to Uploa<br>Crganize  New foder<br>Crganize  New foder<br>Pestop<br>Desktop<br>Desktop<br>Downloads<br>Recent Places<br>Downloads<br>Downloads<br>Downl | Browse<br>Browse<br>Choose File to Uplos<br>Track 2 * 49 Search Track 2<br>Organize New fo Ser<br>Favorites<br>Desktop<br>Documents<br>Ubranies<br>Ubranies<br>Documents<br>Mame<br>Date modified<br>Scal CRMLA<br>Scal CRMLA<br>Scal CRML |

| Signature                                 |                                                                                                    |
|-------------------------------------------|----------------------------------------------------------------------------------------------------|
| penalty of perjury that I have read thi   | pplication to be signed on its behalf by the undersigned, thereunto duly authorized. I certify or declare under<br>is application and the exhibits thereto and know the contents thereof, and that the statements therein are<br>lace within or without this state: I certify (or declare) under penalty of perjury under the laws of the State of<br>nd correct. |
| Name *                                    | Authorized Representative                                                                                                    |
|                                           |                                                                                                    |
| Title                                     | Executed At (City/State)                                                                                                    |
|                                           |                                                                                                    |
| Date                                      |                                                                                                    |
| the information about th                  | e amount to be paid and then click the "Proceed to Payment" b                                                                                                    |
| Home / Q&R Applica                        | Tions / Uniform Franchise Registration Application                                                                                                    |
| Home / Q&R Applica<br>Uniform<br>Applicat | Tranchise Registration Application                                                                                                    |
| Home / Q&R Applicat                       | Franchise Registration Application                                                                                                    |

\*Note: Once you complete this step, an email confirmation/receipt will be sent to the email address entered.

| Review Your O                                          |                                      |                                          |                                  |
|--------------------------------------------------------|--------------------------------------|------------------------------------------|----------------------------------|
| Total Amount: USD 675                                  | .00                                  |                                          |                                  |
| Pay With Your                                          | Credit Card                          |                                          | _                                |
| Cardholder Name                                        | Credit Card Number                   | Expiry Date (MMYY)                       |                                  |
|                                                        |                                      |                                          |                                  |
| Email                                                  |                                      |                                          |                                  |
| A confirmation email wit                               | i be sent to this address.           |                                          | - 1                              |
| Pay With Your Credit (                                 | Card                                 |                                          |                                  |
|                                                        |                                      |                                          |                                  |
| Your private information is<br>encrypted and exchanged |                                      | Layer), the leading security protocol of | on the Internet. Information is  |
| We respect your privacy. W                             | Ve will pass your name, address or e | -mail address on only to the merchant    | t.                               |
|                                                        |                                      |                                          | ent provided by First Data Corp. |
|                                                        |                                      |                                          |                                  |